# CDS-3310 **Ethernet/RS232 1-axis Controller and Drive**

## **Product Description**

Galil's CDS-3310 is a single-axis controller and drive system for precisely controlling a brush or brushless servo motor. It combines a high-performance, programmable motion controller with a PWM drive in a compact, cost-effective package. The CDS-3310 provides a 10/100 Base-T Ethernet port and up to eight individual CDS-3310 units may be connected on a distributed network and programmed as a single controller. The communication burden is minimized because a host PC only has to talk with the master CDS-3310, which in turn communicates with the other CDS-3310 units in the network.

*CDS-3310 Single-axis Controller and*  **Drive System** 

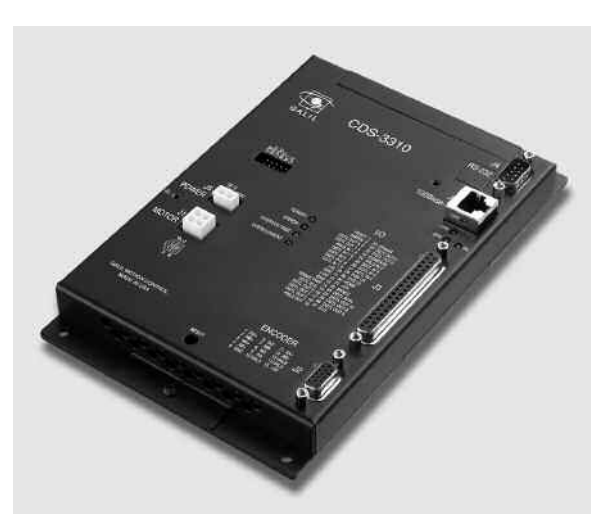

The CDS-3310 incorporates a 32-bit microcomputer and provides such advanced features as PID compensation with velocity and acceleration feedforward, program memory with multitasking for simultaneously running up to eight programs, and uncommitted I/O for synchronizing motion with external events. Modes of motion include point-to-point positioning, jogging, contouring, and electronic gearing.

Like all Galil controllers, these controllers use a simple, English-like command language which makes them very easy to program. Galil's WSDK servo design software further simplifies system set-up with "one-button" servo tuning and real-time display of position and velocity information. Communication drivers are available for Windows, .NET, QNX, and Linux.

### *Features*

- *1-axis motion controller with on-board PWM drive for a brush or brushless servo motor; 72V, 7A continuous drive*
- *Ethernet 10/100Base-T; (1) RS232 port up to 19.2 kbaud*
- *USB option*
- *Distributed control allows connection of up to 8 CDS-3310 units on an Ethernet network*
- **Ethernet supports multiple masters and slaves. TCP/IP, UDP** *and ModBus TCP master protocol for communication with I/O devices*
- *Accepts encoder feedback up to 12 MHz*
- **B** *PID compensation with velocity and acceleration feedforward, integration limits, notch filter and low-pass filter*
- *Modes of motion include jogging, point-to-point positioning, contouring, electronic gearing and ECAM*
- *Over 200 English-like commands executable by controller. Includes conditional statements and event triggers*
- *Non-volatile memory for programs, variables and arrays. Concurrent execution of up to eight programs*
- *Dual encoder, home and limits*
- *8TTL uncommitted inputs and 10 TTL outputs*
- *2uncommitted analog inputs and 1 analog output*
- *Add 8 analog inputs and 40 digital I/O with DB-28040*
- *ICM-3300 interconnect module provides screw terminals and optical isolation of inputs and outputs*
- *Brake drive 24V, 0.5A*
- *High speed position latch and output compare*
- *Small size: 5.15" x 8.25" metal enclosure*
- *DIN-Rail mount clip available*
- *On-board DC-to-DC converter for single 18 V to 72 V DC input*
- *Communication drivers for Windows, QNX, and Linux*
- **EXTERCITEE IS A** *Custom hardware and firmware options available*
- *SSI encoder interface option*

## CDS-3310

## **Distributed Control**

In some mechanical systems it is advantageous to have CDS-3310 single axis motion controllers physically distributed throughout the system to reduce wiring. Up to eight CDS-3310 units can be distributed.

Communication overhead and motion coordination issues typical with distributed, single-axis systems are minimized with the CDS-3310. The communication burden with a host PC is minimized because the PC communicates to the CDS-3310 controller configured as the master, which in turn communicates with all other CDS-3310 controllers on the network. This allows multiple controllers connected on an Ethernet network to be programmed as a single controller. A special set of commands for distributed control ease communication issues on the network. For example, the command HC configures the network. The complete list of distributed commands is found in the instruction set shown below.

#### *Distributed Control Commands*

HA Handle Assignment

- HC Automatic handle configuration
- HQ Handle Query
- HW Handle wait
- SA Send slave command
- ZA Ethernet user variable
- ZB Ethernet user variable

## **Servo Drive Specifications**

The CDS-3310 contains a transconductance, PWM drive for driving brushless or brush-type servo motors.The amplifier drives motors operating at 18– 72 VDC (voltage at motor is 10% less), up to 7 Amps continuous, 10 Amps peak. The gain settings of the amplifier are user-programmable at0.4 Amp/Volt, 0.7 Amp/Volt and 1 Amp/Volt.The switching frequency is 60 kHz.The amplifier offers protection for over-voltage, under-voltage, over-current, and short-circuit.The amplifier status can be read through the controller,and the BS command allows easy hall sensor set-up. The SR-19900 shunt regulator is available for the CDS-3310.

## **I/O Expansion Options**

### *DB-28040 I/O Expansion Board*

The DB-28040 mounts directly to the CDS-3310 and provides an additional 40 digital inputs and outputs, and eight  $\pm$ 10 V analog inputs (default I/O is 3.3 V. For 5 V I/O, order DB-28040-5V). The small 2.55"  $\times$  3.08" board attaches directly to the 50-pin header on the CDS-3310 controller, and no cable is required between the controller and I/O board.

The 40 digital I/O signals are available on a 50-pin IDC header, and the analog inputs are available on a 16-pin header.With a controller firmware modification, the I/O board can also be modified to accept feedback from SSI encoders.

#### *IOC-7007 Controller for Ethernet I/O Expansion*

Galil's IOC-7007 I/O controller provides an intelligent solution for adding I/O and PLC functionality to the CDS-3310 Ethernet control system.The IOC-7007 I/O controller connects to the Ethernet network allowing it to communicate with CDS-3310 motion controllers and other devices on the network.The intelligent I/O controller has an on-board microprocessor for coordinating I/O events and performing tasks normally handled by aPLC.The IOC-7007 unit accepts up to seven plug-in I/O modules for easy connection to optoisolated inputs, optoisolated outputs, analog inputs and outputs and dry-contact relays. Packaging options include card-level, box-level and DIN-rail mount. Consult the IOC-7007 datasheet for complete specifications.

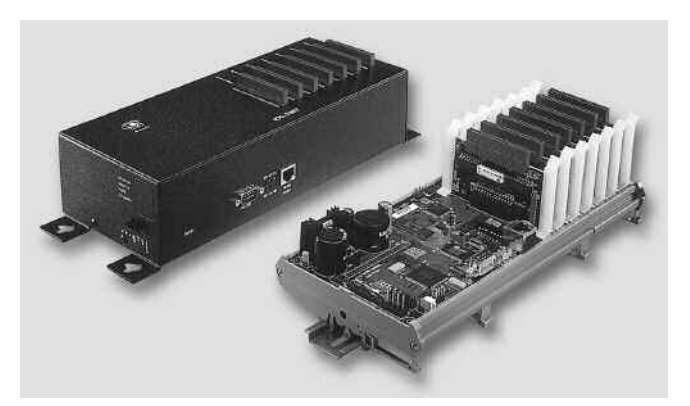

*IOC-7007 BOX and IOC-7007-DIN*

## **ICM-3300 Interconnect Module**

The ICM-3300 attaches directly to the CDS-3310 and breaks out the 37-pin D-sub connector into convenient screw terminals allowing for quick and easy connection to system elements.The ICM-3300 also provides optical isolation for inputs and outputs with the exception of the following signals: brake output, output compare, reset input and digital input 8. Outputs 1 through 4 are high-side, 500 mA drives.The maximum com-

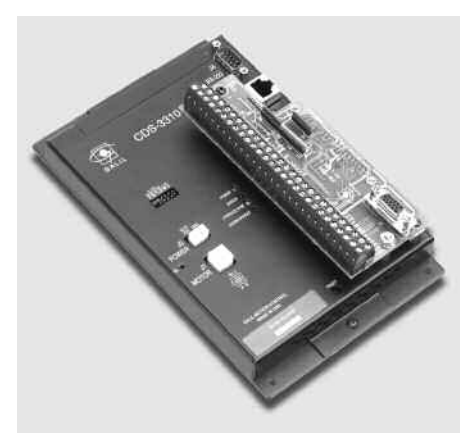

mon voltage for the I/O is 28 VDC. The ICM-3300 includes a high density 15-pin D-sub connector which allows direct connection to Galil's BLM-N23 brushless servo motor.

*ICM-3300 attached toCDS-3310*

## **Ethernet/RS232 1-axis Controller and Drive**

## CDS-3310

## **Specifications**

#### *System Processor*

■ Motorola 32-bit microcomputer

#### *Communications Interface*

- Ethernet 10/100BASE-T. (1) RS232 port up to 19.2 kbaud Commands are sent in ASCII. A binary communication mode is also available as a standard feature
- USB option

#### *Modes of Motion:*

- Point-to-point positioning
- Position Tracking
- Jogging
- Electronic Gearing
- **Contouring**
- Teach and playback

#### *Memory*

- **Program memory size** -1000 lines  $\times$  80 characters
- 510 variables
- 8000 array elements in up to 30 arrays

#### *Filter*

- PID (proportional-integral-derivative) with velocity and acceleration feedforward
- Notch and low-pass filter
- Velocity smoothing to minimize jerk
- Integration limit
- Torque limit
- Offset adjustments

#### *Kinematic Ranges*

- **EXECUTE:** Position: 32 bit ( $\pm$  2.15 billion counts per move; automatic rollover; no limit in jog or vector modes)
- Velocity: Up to 12 million counts/sec for servo motors
- $\blacksquare$  Acceleration: Up to 67 million counts/sec<sup>2</sup>

#### *Uncommitted I/O*

- 8 buffered inputs
- 10 TTL outputs
- 2 analog inputs; 0–5 Volts, 12-bit ADC<sup>\*</sup>
- $\blacksquare$  1 uncommitted analog output  $\pm$ 10 V, 16-bit DAC

#### *High Speed Position Latch*

■ Latches encoder position within 0.1 microseconds

#### *Dedicated Inputs*

- **Main encoder inputs** Channel A, A-, B, B-, I, I- $(\pm 12 \text{ V or TTL})$
- Auxiliary encoder inputs
- Forward and reverse limit inputs buffered\*\*
- Home input buffered\*\*
- $\blacksquare$  High-speed position latch input—buffered\*\*

#### *Dedicated Outputs*

- Analog motor command output with 16-bit DAC resolution
- Error output
- Brake output
- Amp enable
- High-speed position compare output

#### *Minimum Servo Loop Update Time*

■ 250 microseconds

#### *Maximum Encoder Feedback Rate*

■ 12 MHz

#### *Power*

- 0.5 A, 5 V available for external devices
- $\blacksquare$  40 mA,  $+12$  V, -12 V available for external devices
- Requires 18 V–72 V input

#### *Drive Specifications*

■ 18–72 Volt; 7 Amp continuous, 10 Amp peak

#### *Environmental*

- Operating temperature: 0–70°C
- Humidity: 20 95% RH, non-condensing

#### *Mechanical*

 $\blacksquare$  5.15"  $\times$  8.25" metal enclosure (for high current applications, the metal enclosure should be mounted to a metal backing to dissipate heat)

*\*For ±10 V use DB-28040 \*\*Optically isolated I/O available with ICM-3300 option.*

## CDS-3310

## **Instruction Set**

#### *Servo Motor*

AG Set AMP gain AU Set current loop gain

- AW Report AMP bandwidth
- BW Brake wait
- DV Dual velocity
- FA Acceleration feedforward
- FV Velocity feedforward
- IL Integrator limit
- KD Derivative constant
- KI Integrator constant
- KP Proportional constant
- NB Notch bandwidth
- NF Notch frequency
- NZ Notch zero
- OF Offset
- PL Pole
- SH Servo here
- TK Set AMP peak current
- TL Continuous torque limit
- TM Sample time

#### *I/O*

**CO N T R O**

**L L E R S**

**— E T H**

**E R N E T**

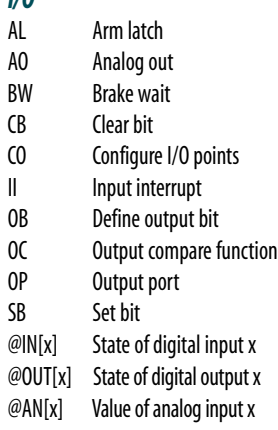

#### *System Configuration*

- BN Burn parameters
- BP Burn program
- BR Brush motor enable
- BS Brushless set-up
- BV Burn variables and arrays
- CE Configure encoder type
- CF Configure for unsolicited messages
- CN Configure switches
- CW Data adjustment bit
- DE Define dual encoder position
- DP Define position
- DV Dual velocity (dual loop)
- EO Echo off
- IA Set IP address
- IH Internet handle
- IK Ethernet port blocking

**54** www.galilmc.com **/** Galil Motion Control, Inc.

## *System Configuration (cont.)*

- IT Independent smoothing
- LZ Leading zeros format
- MB ModBus
- MO Motor off
- MT Motor type
- PF Position format
- QD Download array
- QU Upload array
- RS Reset
- 
- ^R^S Master reset<br>SM Subnet mask Subnet mask
- TF Tell FPGA version
- VF Variable format

#### *Math Functions*

@SIN[x] Sine of x @COS[x] Cosine of x @COM[x] 1's complement of x @ASIN[x] Arc sine of x @ACOS[x] Arc cosine of x @ATAN[x] Arc tangent of x @ABS[x] Absolute value of x @FRAC[x] Fraction portion of x @INT[x] Integer portion of x @RND[x] Round of x @SQR[x] Square root of x

#### *Interrogation*

- LA List arrays
- LL List labels
- LS List program
- LV List variables
- MG Message command
- QH Query hall state
- QR Data record
- QZ Return data record info
- RP Report command position
- RL Report latch
- $\hat{R}^{\prime}V$  Firmware revision information<br>SC Stop code
	- Stop code
- TA Tell AMP status
- TB Tell status
- TC Tell error code
- TD Tell dual encoder
- TE Tell error
- TI Tell input
- TP Tell position
- TR Trace program TS Tell switches
- 
- TT Tell torque
- TV Tell velocity

*Independent Motion Commands*

AB Abort motion AC Acceleration BG Begin motion DC Deceleration FE Find edge FI Find index HM Home

IP Increment position IT Smoothing time constant

JG Jog mode PA Position absolute PR Position relative PT Position tracking SP Speed ST Stop *Contour Mode* CD Contour data CM Contour mode DT Contour time interval WC Wait for contour data

*Gearing*

GA Master axis for gearing

GD Engagement distance for gearing \_GP Correction for gearing GR Gear ratio for gearing

Automatic handle configuration

*Distributed Control Commands*

HA Handle Assignment<br>HC Automatic handle co

HQ Handle Query HS Handle switch HW Handle wait LO Lockout handle SA Send slave command ZA Ethernet user variable ZB Ethernet user variable

*Programming* BK Breakpoint DA Deallocate variables/arrays DL Download program DM Dimension arrays ED Edit program ELSE Conditional statement ENDIF End of cond. statement EN End program HX Halt execution IF If statement IN Input variable JP Jump JS Jump to subroutine NO No-operation—for remarks RA Record array RC Record interval RD Record data Remark program SL Single step UL Upload program ZS Zero stack

#### *Error Control*

- BL Backward software limit
- ER Error limit
- Fl Forward software limit
- OE Off-on-error function
- TL Torque limit
- TW Timeout for in-position

#### *Trippoint*

- AD After distance
- AI After input
- AM After motion profiler
- AP After absolute position
- AR After relative distance
- AS At speed
- AT After time
- AV After vector distance MC Motion complete MF After motion—forward

MR After motion—reverse WC Wait for contour data WT Wait for time

## **Ethernet/RS232 1-axis Controller and Drive**

## CDS-3310

## **Connectors—CDS-3310**

*J1* **Motor Output 4-pin AMP Mate-n-lock II** 1 NC  $2A$ 3 C 4 B *J2* **15-pin, Hi-density Female D-sub**  $1 +$ 2 B+  $3 A+$  $4$  AB+ 5 Ground 6 I-7 B-8 A-9 AA-10 Hall A 11 AA+ 12 AB-13 Hall B 14 Hall C 15 5 V

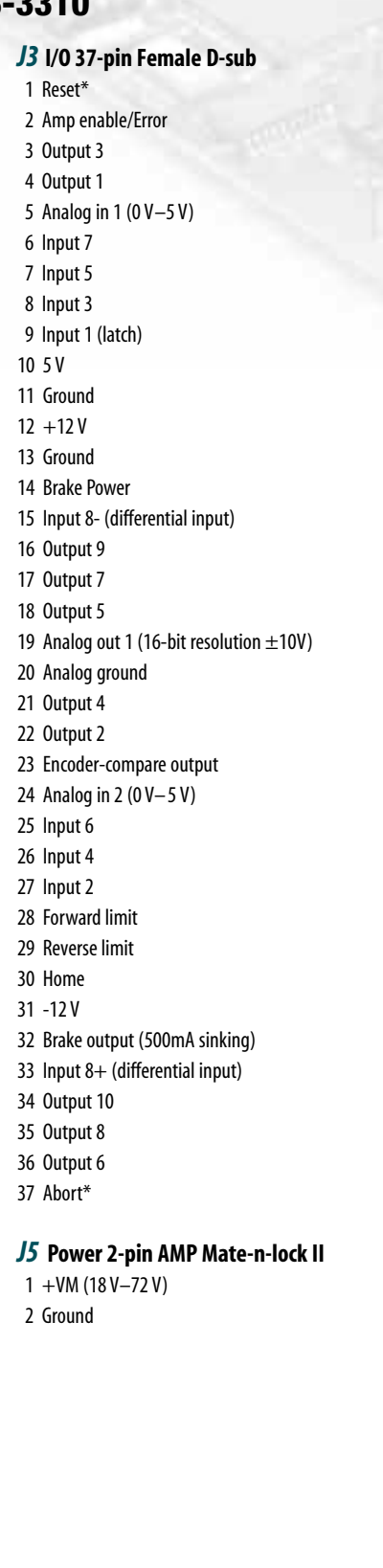

## **Connectors—ICM-3300**

## **Screw Terminals**

*\*Activelow †Optically isolated* 1 Aux. Encoder B+ 2 Aux. Encoder B-3 Aux. Encoder A+ 4 Aux. Encoder A-5 Main Encoder Index  $+$ 6 Main Encoder Index - 7 Main Encoder B+ 8 Main Encoder B-9 Main Encoder A+ 10 Main Encoder A-11 Hall C 12 Hall B 13 Hall A 14 Ground 15 5 V 16 Abort Input† 17 Digital Input 8+ 18 Digital Input 8- 19 Digital Input 7† 20 Digital Input 6† 21 Digital Input 5<sup>†</sup> 22 Digital Input 4† 23 Digital Input 3† 24 Digital Input 2† 25 Digital Input 1† 26 Input Common 27 Limit Switch Common 28 Home Input† 29 Reverse Limit Input† 30 Forward Limit Input† 31 Output Compare 32 Amplifier Enable Output† 33 Ground 34 Output Power Return 35 Output Power Supply 36 Digital Output 10† 37 Digital Output 9† 38 Digital Output 8† 39 Digital Output 7† 40 Digital Output 6† 41 Digital Output 5† 42 Digital Output 4† 43 Digital Output 3† 44 Digital Output 2† 45 Digital Output 1† 46 Brake Power Supply 47 Brake Output (Sinking) 48 -12 V output 49 +12 V Output 50 +5 V Output 51 Analog Output 1 52 Analog Input 2 53 Analog Input 1 54 Analog Input Ground 55 Error Output† 56 Reset Input\*

**Female D-sub** 1 Main Encoder I+ 2 Main Encoder B+ 3 Main Encoder A+ 4 Aux Encoder B+ 5 Ground 6 Main Encoder I-7 Main Encoder B-8 Main Encoder A-9 Aux Encoder A-10 Hall A 11 Aux Encoder A+ 12 Aux Encoder B-13 Hall B 14 Hall C 15 5 V

*J2* **15-pin, Hi-density**

#### www.galilmc.com **/** Galil Motion Control, Inc. **55**

## CDS-3310

## **Ordering Information**

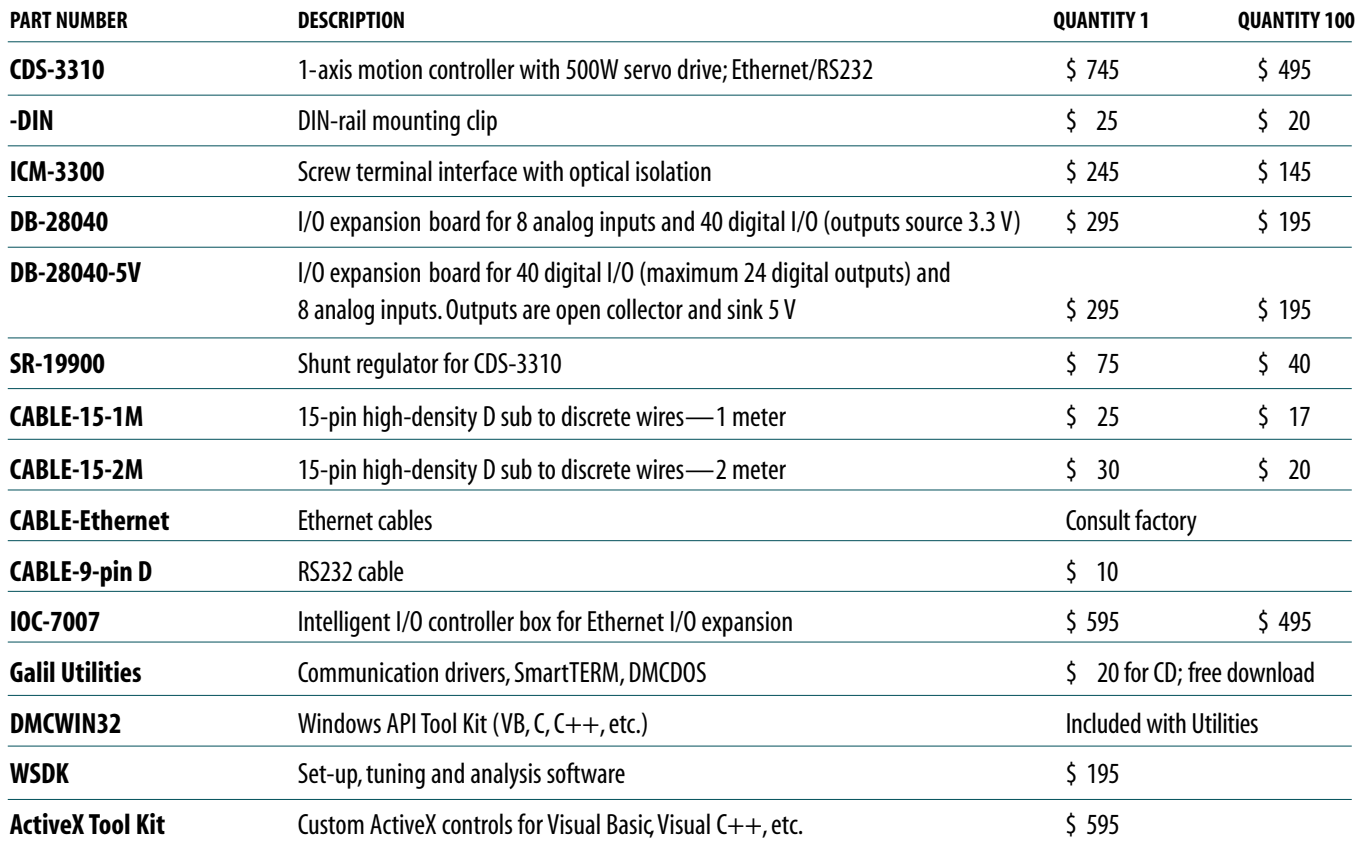

*Galil offers additional quantity discounts for purchases between 1 and 100. Consult Galil for a quotation.*

**56** www.galilmc.com **/** Galil Motion Control, Inc.